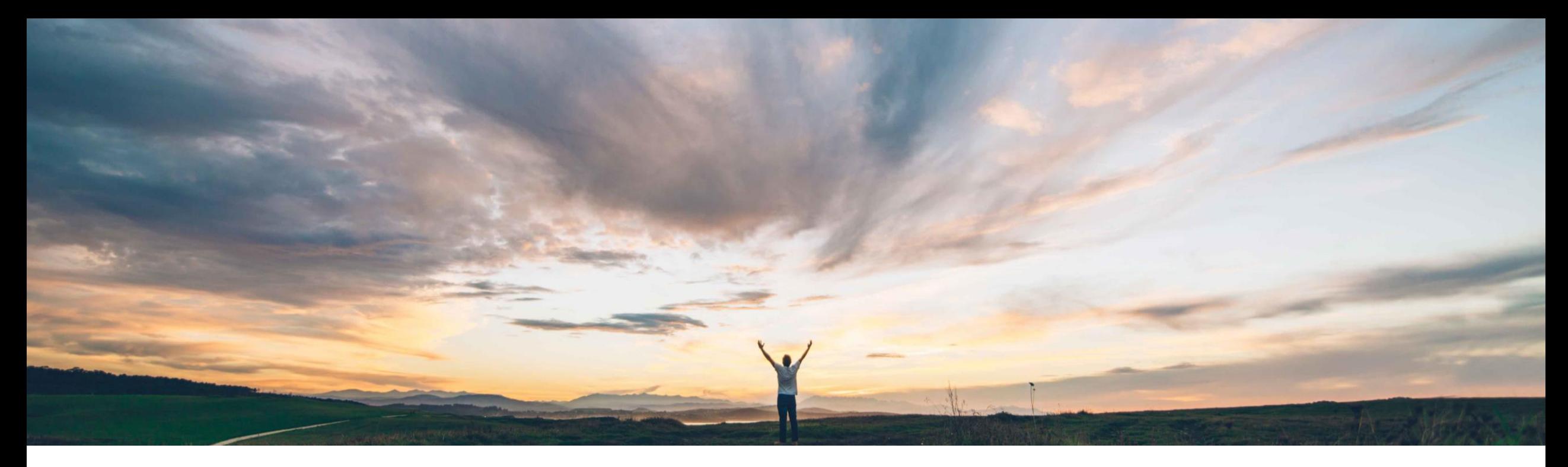

### SAP Ariba

# 機能の概要 インテリジェント設定マネージャのテストサイトで変更を保存する機能

Arundhati Kumar、SAP Ariba 一般提供予定: 2020 年 8 月

CONFIDENTIAL

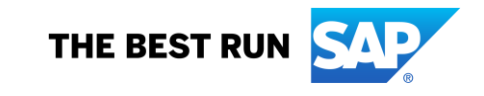

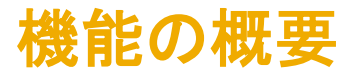

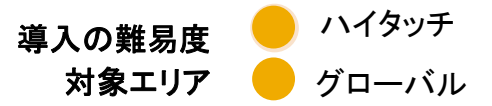

### 説明: インテリジェント設定マネージャのテストサイトで変更を保存する機能

#### 今までの課題

現在、インテリジェント設定マネージャでサポートされ ているのは、設定変更のパッケージを作成して本稼動 に移行するプロセスのみです。変更を本稼動に反映さ せない場合は、パッケージを永続的に展開待ちにして おくか、パッケージを破棄することによりテストで行った 変更を元に戻すかのいずれかしか選択肢がない状態 となっています。

#### SAP Ariba で問題解決

このリリースより、顧客管理者は、すべての設定変更を本 稼動サイトで展開することなく、テストサイトでのみ保存す ることができます。つまり、一部の設定変更についてテス トサイトでテストを実行した後、本稼動サイトで展開しない 場合などに対応できるようになります。顧客管理者向けと して、パッケージの作成とパッケージの承認という 2 つの 手順で構成された詳細オプションが提供されます。

### 主なメリット

この機能により、それぞれのサイト固有の変更を作成し、 それらを本稼動で展開することなく、エンドツーエンドで完 了できるようになります。変更のパッケージはテストが終 わると終了し、展開するパッケージとして表示されなくなり ます。

#### 対象ソリューション

SAP Ariba Buying and Invoicing SAP Ariba Buying SAP Ariba Invoice Management SAP Ariba Contract Invoicing SAP Ariba Catalog SAP Ariba Contracts SAP Ariba Sourcing

#### 関連情報

この機能は、該当ソリューションを使用しているすべての お客様に対して自動的にオンになっており、すぐに使用で きます。

#### 前提条件と制限事項

インテリジェント設定マネージャにアクセスするには、顧客 管理者グループのメンバーである必要があります。

## 機能の概要

# 説明: インテリジェント設定マネージャのテストサイトで変更を保存する機能

### 機能強化:

• [パッケージの確認] および [パッケージの承認] ページの [パラメータ] テーブルの下に、新たに [詳細オプション] メニューが追 加されています。

 $\vee$  Advanced options

Save changes in test site only If selected, you cannot deploy this package to the production site.

- このオプションを選択すると、パッケージに含まれるすべての変更がテストサイトでのみ保存されます。このパッケージを本稼動サ イトに展開することはできません。展開した場合、一部のパラメータに対し、テストサイトと本稼動サイトで異なる値が表示されるこ とがあります。この場合でも、[パラメータの管理] ページで [テストと本稼動の差異を表示] フィルタオプションを使用して設定の差 異を確認することはできるようになっています。
- [パッケージの承認] ページで、[変更をテストサイトにのみ保存する] チェックボックスにチェックを付けると、[却下] ボタンが無効 になります。同様に、[**変更をテストサイトにのみ保存する**] チェックボックスのチェックを外すと [却下] ボタンが有効になります。
- [ホーム] ページの [アクティビティ] タイルおよび [パッケージ] タブに、終了の状況が表示されます。

# 機能の概要 説明: インテリジェント設定マネージャでフィールド設定を表示する機能

 $\begin{matrix} - & \mathbb{D} & \times \end{matrix}$ 

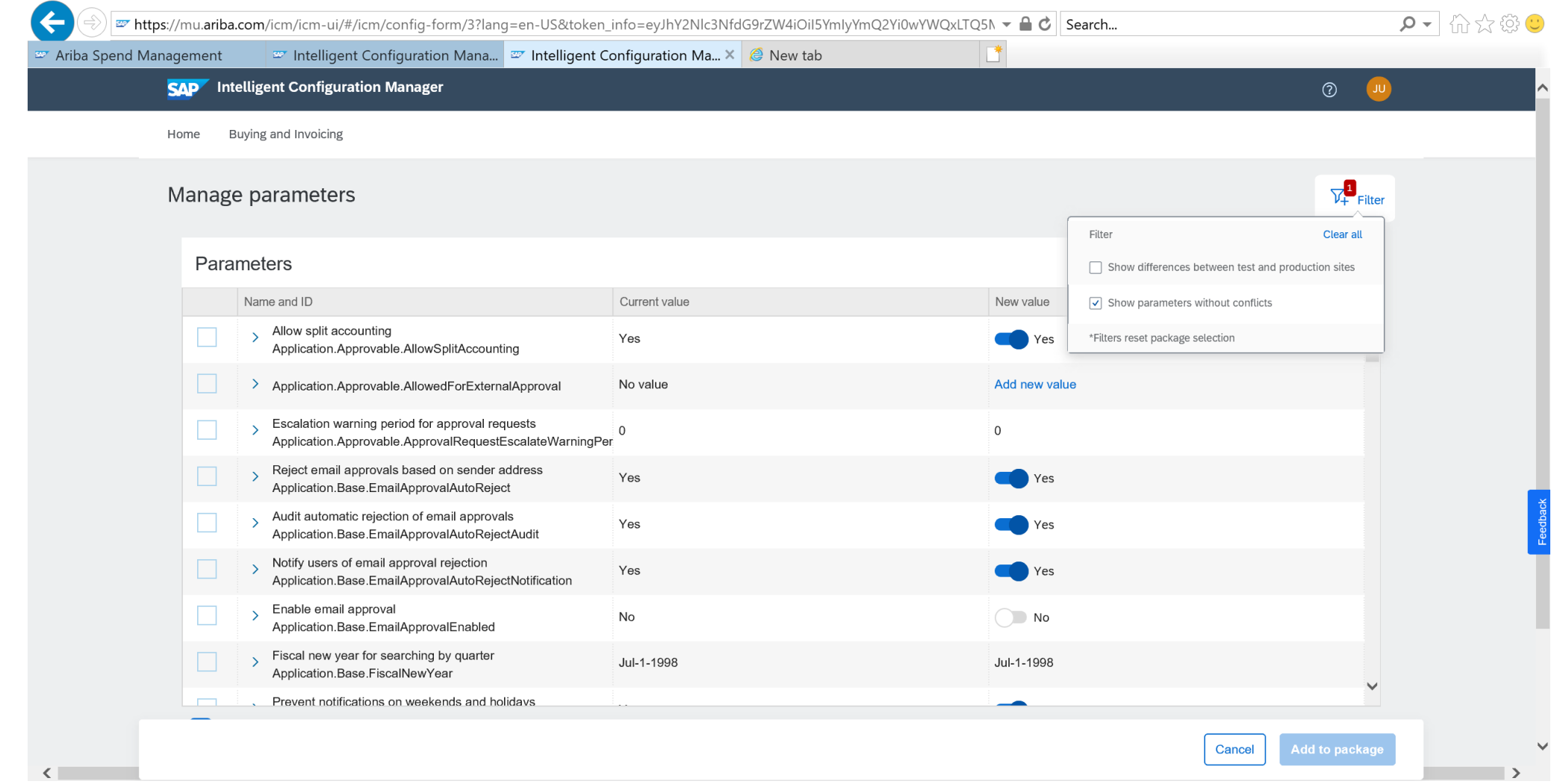